## SQL Queries in Expressions

Last Modified on 01/17/2018 3:02 am EST

The Cora SeQuence engine supports retrieving external data that is stored in the Cora SeQuence database. Use a SQL statement in an expression to retrieve the external data.

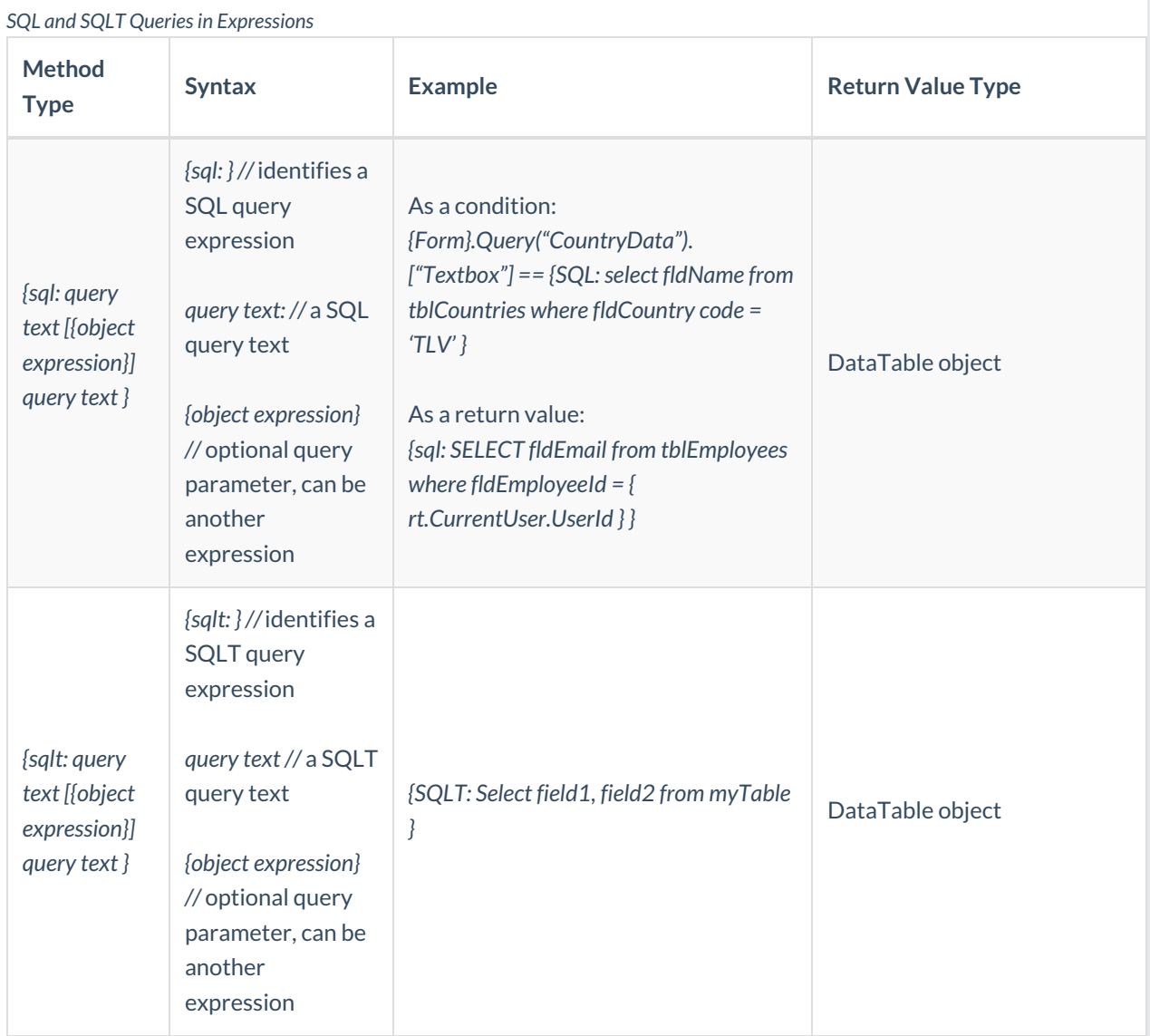